## Microsoft Excel 2010 Tutorial Manual >>CLICK HERE<<<</p>

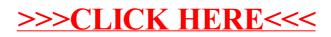